## Основные показатели финансовой деятельности организации образования по состоянию на "31" декабря 2019г.

## ГУ СРЕДНЯЯ ОБЩЕОБРАЗОВАТЕЛЬНАЯ ШКОЛА № 2 г. Павлодара

(наименование организации образования)

Периодичность: ежеквартально

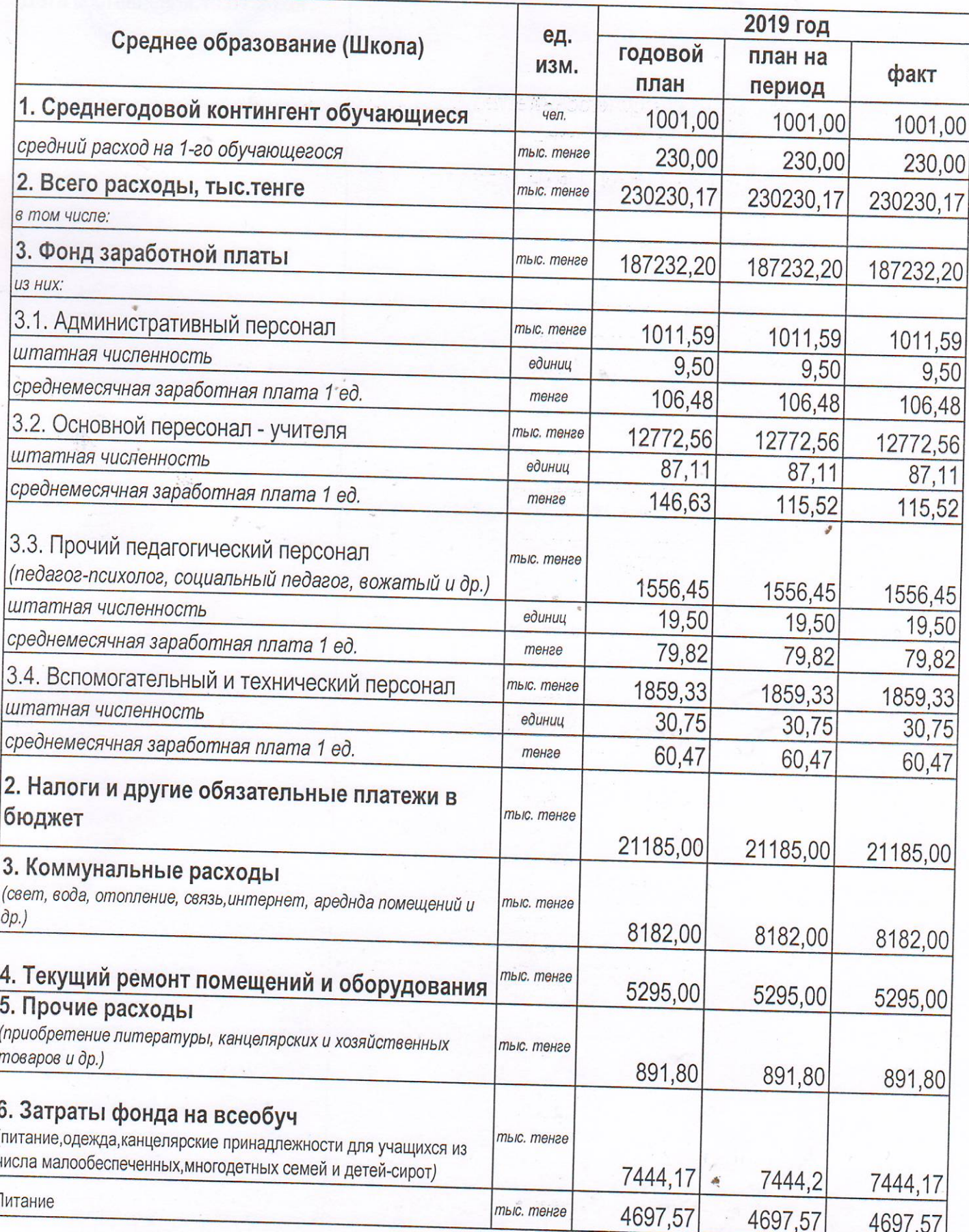

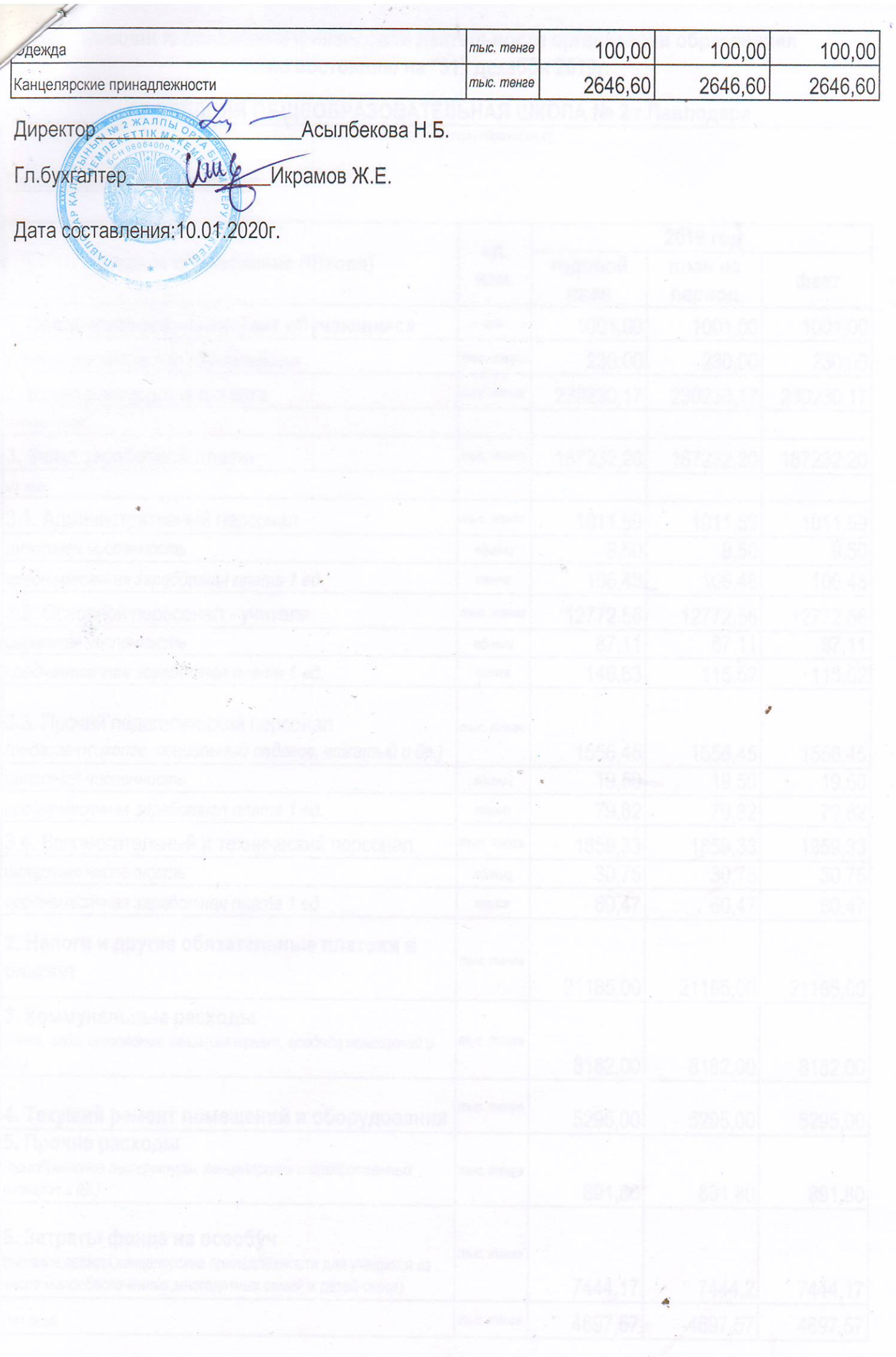

 $\sim$ 

# Основные показатели финансовой деятельности организации образования<br>по состоянию на "31" декабря 2019г.

#### ГУ СРЕДНЯЯ ОБЩЕОБРАЗОВАТЕЛЬНАЯ ШКОЛА № 2 г. Павлодара

(наименование организации образования)

Периодичность: ежеквартально

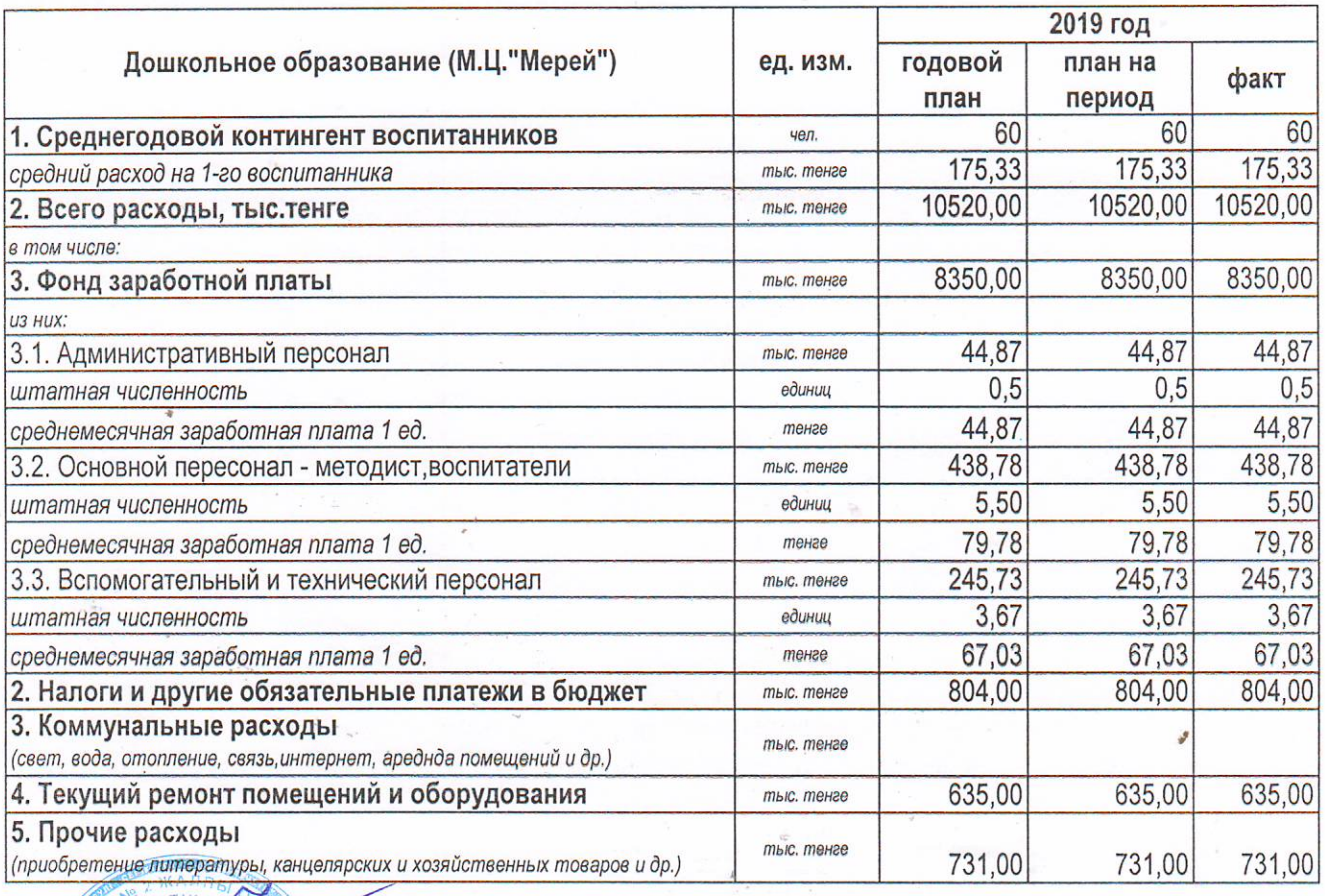

Асылбекова Н.Б.

aule Икрамов Ж.Е. Гл.бухгалтер

Дата составления: 10.01.2020г.

Директор

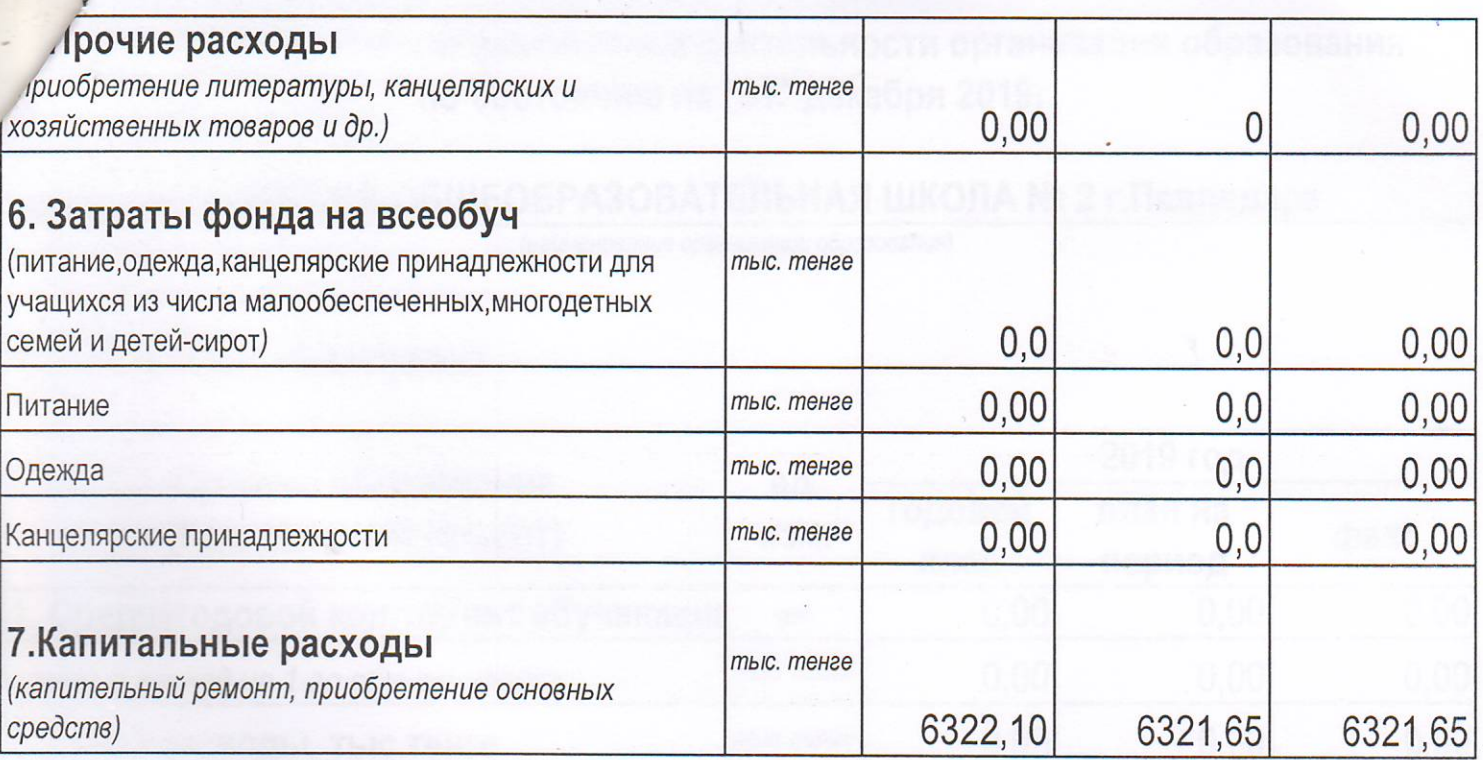

Директор

Асылбекова Н.Б.

Гл.бухгалтер

aule Икрамов Ж.Е.

Дата составления: 10.01.2020г.

20

### Основные показатели финансовой деятельности организации образования по состоянию на "31" декабря 2019г.

## ГУ СРЕДНЯЯ ОБЩЕОБРАЗОВАТЕЛЬНАЯ ШКОЛА № 2 г. Павлодара

(наименование организации образования)

Периодичность: ежеквартально

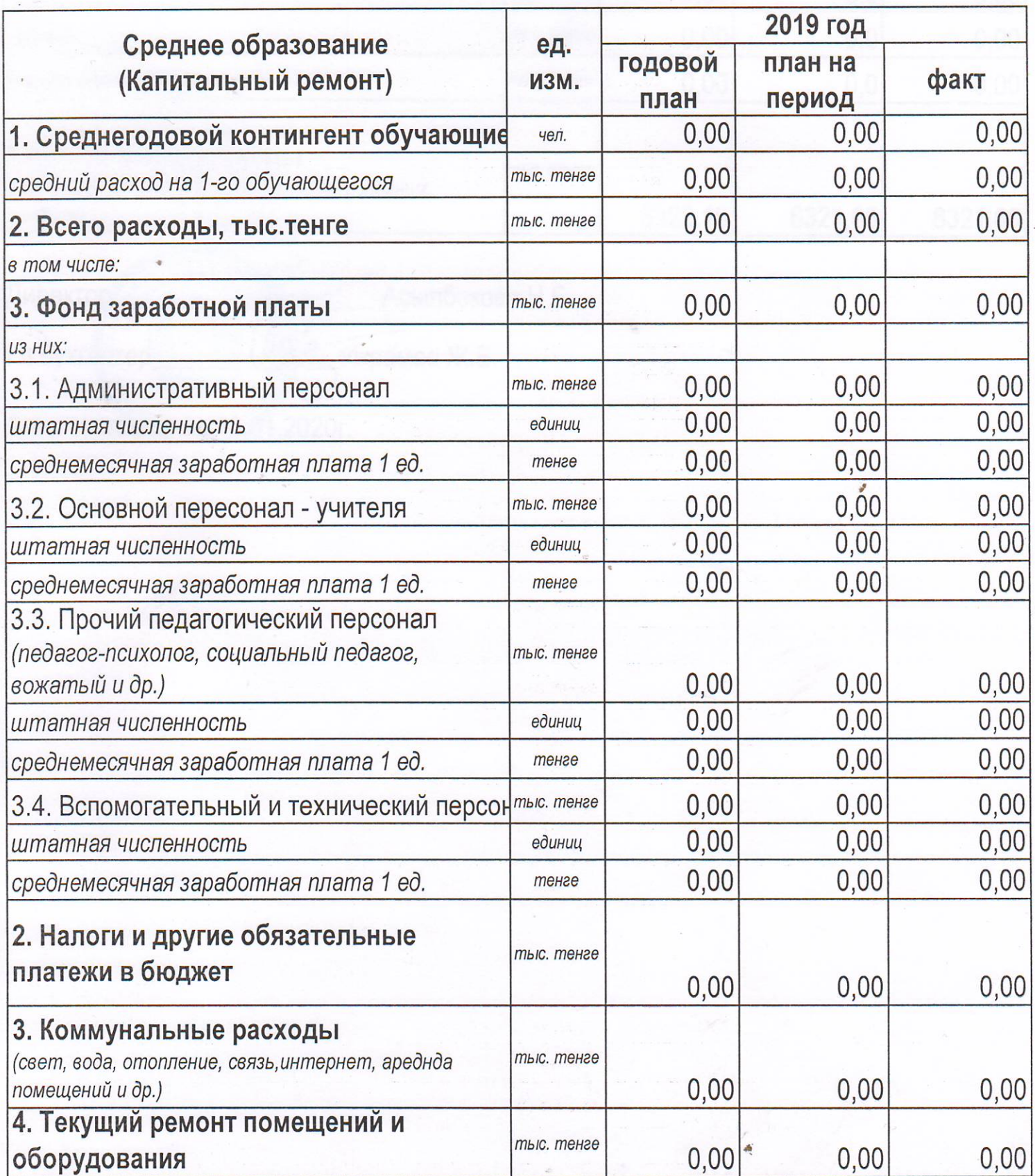